## SAP ABAP table CVS DATTIM {Event: Date Time}

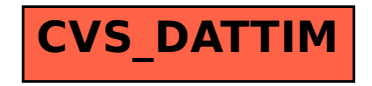